# Network Monitoring & Management: Nagios

#### Network Startup Resource Center www.nsrc.org

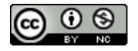

These materials are licensed under the Creative Commons Attribution-NonCommercial 4.0 International license (http://creativecommons.org/licenses/by-nc/4.0/)

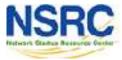

### Introduction

- Possibly the most used open source network monitoring software
- Web interface for viewing status, browsing history, scheduling downtime etc
- Sends out alerts via E-mail. Can be configured to use other mechanisms, e.g. SMS

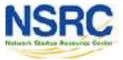

#### Introduction

#### Nagios actively monitors the availability

# of Hosts (devices)

# and Services

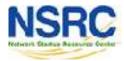

#### **Nagios: General View**

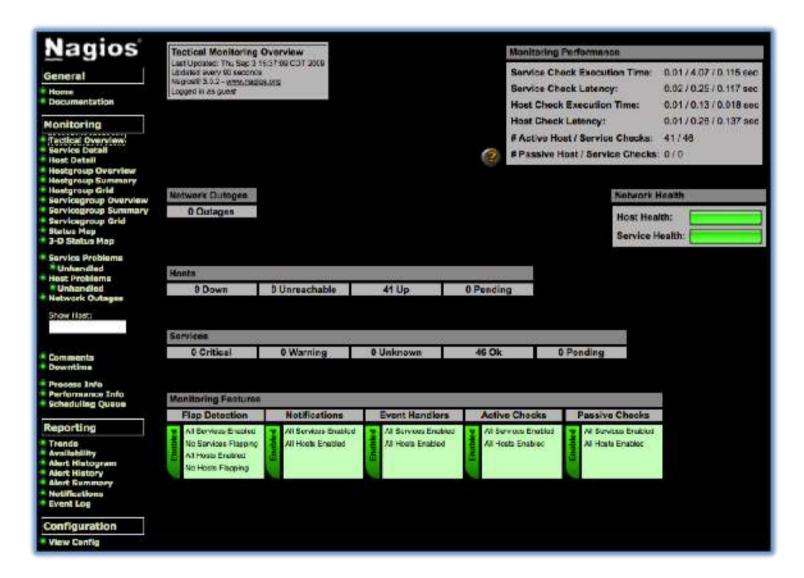

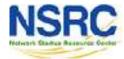

#### Host Detail View

| Nagios                                                                                                    | Applaid way 20 seconds<br>stepses to 22 - www.nagks.org<br>region to a pawer                                                                                                    |                        | Lip Course              | at Stalus Totals     | Service Status Totels           Di         Wiemann         Enderson         Gritters         Funding           46         0         2         0         0           46         0         2         0         0 |
|----------------------------------------------------------------------------------------------------|----------------------------------------------------------------------------------------------------|------------------------|-------------------------|----------------------|----------------------------------------------------------------------------------------------------|
| Norma<br>December 2010 - You Service Note: Decil Pre A<br>You Status Overlay Pre All hu                       |                                                                                                    | en hur All hoat Groups | in Adven                | C 41                 | 2× 0                                                                                                    |
| Monitoring                                                                                                    | View Status Summer / For All Host Groups                                                                                                    |                        |                         | 30. 32               |                                                                                                    |
| Tactical Overview<br>Service Patell<br>Heat Datal<br>Heatgroup Overview<br>Heatgroup Sumary<br>Heatgroup Sind |                                                                                                    |                        | Host Status             | Details For All Host | Groups                                                                                                    |
| Servicegroup Overview<br>Servicegroup Semmary                                                                 | Host                                                                                                    | Status 1-              | Last Greck              | Ouration             | Status Information                                                                                                    |
| Servicegroup Grid                                                                                             | CHERCOT :                                                                                                    | ( Sv                   | 2005-09-08 14 51:41     | 43d 11 fim Dv        | PINO CR Packet cas = 055, PEA = 0.22 ms                                                                                                    |
| Status Map<br>3-D Status Nap                                                                                  | REAL ST                                                                                                    | C Star                 | 2005-09-05 14:51:41     | 160 AF 11/2 250      | PING/CR - Packet ions - US. RIA = 0.35 ms                                                                                                    |
| Service Problems                                                                                              | EP-07B                                                                                                    | Con Providence         | 2005-03-03 14 51:51     | 43a1.51 47m 40a      | PING CK - Padat tas + C% (RTA + 1.24 ms                                                                                                    |
| * Unhandlod<br>Heat Problems                                                                                  | NOCITION                                                                                                    | Car                    | 2005-03-00 14:50:01     | Set On 10m Side      | PIND CX - Packet cas = C%. RTA = 4 12 res                                                                                                    |
| " Unhandled                                                                                                   | NDC TLDD                                                                                                    | 0240-                  | 2005-03-00 14:52:01     | Sel 321 Stim KGe.    | PING CX - Packet loss = 0% RTA = 2.33 res                                                                                                    |
| Network Outages                                                                                               | KOCTI DA                                                                                                    | C TA HP                | MOS-03-03-14 52:11      | lid 307 form Sile    | Pinds CX - Parties nes = (74, RTA = 2 /3 me                                                                                                    |
| Show Hort:                                                                                                    | KBC-TLDI                                                                                                    | CEAU>                  | 2905-09-00 14 02,21     | nd 221 33m 306       | PING-OK - Paulati uss - O'A, RTA - 1 (6mm                                                                                                    |
|                                                                                                    | 800/T-00                                                                                                    | 08.0                   | 2905-09-00 14:02:31     | hd 221 G4in 0e.      | PINO OK - Paulei uns - O'A. RTA - 5 Stine                                                                                                    |
| commenta                                                                                                    | KDC TLDB                                                                                                    | (OSAI)                 | 2005 00 08 14 62.31     | 1d 221 68m 66o       | PINCICK Pusher was note. RTA n 10.48 ms                                                                                                    |
| powntime                                                                                                    | Index ( set)                                                                                                    | 05.                    | 2005-09-08-14 50:41     | 10 237 99m 999       | MNOLON - Packet and ALOS, INLA = 1 La MS                                                                                                    |
| Process Info<br>Performance Info                                                                              | NICELLUIS                                                                                                    | (CS.u.                 | 2005-03-08 14 52:51     | 14 221 53m 58w       | MNO CK - Packet ton - CS. RTA - 1.05 mil                                                                                                    |
| Scheduling Queue                                                                                              | REPORTED I                                                                                                    | OS.                    | 2005-03-00 34 55:01     | 1d C+ 10m 20a        | MNO-Cit - Packet loss = Cit. (81A = 10.15 ms                                                                                                    |
| eporting                                                                                                    | NORTHINGS                                                                                                    | 05.00                  | 2005-09-05 14 55:01     | 1d 35h stim 58e      | PINGICK - Packet loss = 0% IRIA = 5.55 me                                                                                                    |
| Frenda                                                                                                    | NOLTION                                                                                                    | (Clin up               | 2005-09-00 14:52:11     | set 22+ Alien Mas.   | PING CK - Packet rate + CS. RTA + 123 me                                                                                                    |
| wailab iity<br>Vort Histogram                                                                                 | NOT-TUDE                                                                                                    | Car                    | 2005-03-00 14:53:21     | td 22t Sam Me        | PING CK - Packet one > 0%. RTA = 115 me                                                                                                    |
| Siert History                                                                                                 | NRI 11.00                                                                                                    | (01 k 100              | 2005-09-00 14 50:21     | tel 221 Stimile      | PING OK - Packet lose = 0%, RTA = 1 12 mm                                                                                                    |
| Alert Summary<br>Notifications                                                                                | SRETE DE                                                                                                    | COTA LO                | 10:03 11:03 11:03 00:00 | ted 324 Silam.36n    | PIND CK Pasket car + 0% RTA = 1.06 me                                                                                                    |
| Event Log                                                                                                    | area to take to the second second sec | (OB)                   | MENUTIOR 14 NOVAL       | In sur sumans        | PANILLM - Parket rest atra, R14 a 1 11 mg                                                                                                    |
| onfiguration                                                                                                  | BEETLES                                                                                                    | ( Sau                  | 2005-09-09-14-55-31     | tul 221 Stem Star    | PINO CR - Paulati usa - CR, RIA - 1, IErra                                                                                                    |
| view Cosfig                                                                                                   | RECORD.                                                                                                    | CAS U-                 | 2905-03-05 14 55-51     | tid 25+ 64m Bu       | PIND CK - Packet loss + CK. (RIA + 2.22 ms                                                                                                    |
|                                                                                                    | ILDO-H H                                                                                                    | the sur                | 3005-0446 14 54-01      | tid 231 StimAbe      | PNG CK - Packel loss - CS IRIA - 2 Stime                                                                                                    |

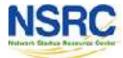

#### Service Detail View

| Nagios                                                            | Current Network Blatus<br>I we update The Sep 1 to this CDT 2009<br>Updated avia 5 of seconds<br>Region 2.1.2 - www.region.org |         |               |          | And in case of the local division of the | Status T<br>Translation<br>T | Tokala Service Bistus Totals |                                                          |
|-------------------------------------------------------------------|----------------------------------------------------------------------------------------------------|---------|---------------|----------|------------------------------------------|------------------------------|------------------------------|----------------------------------------------------------|
| Home<br>Documentation                                             | Units Highers<br>View Highers<br>View Notifier                                                                                 | (istal) | inada - Mila  | 1        |                                          | ABAR                         |                              | At Problems All Traces                                   |
| Monitoring                                                        | Ver Hust 3                                                                                                    | uie O   | what Fat A Ho | e às     |                                          |                              |                              |                                                          |
| Tastical Overview<br>Service Detail<br>Heat nervil<br>Heat pervil | De la composition                                                                                                    |         |               |          | 3                                        | Service Sta                  | tus Det                      | ails For All Hosts                                       |
| Hostgroup Summary                                                 | Hent T                                                                                                    |         | Service 🕛     | Aletus 1 | Last Check                               | Distation T                  | Attempt                      | 🕥 Sirius elementice                                      |
| Hestgroup Grid<br>Servicegroup Overview                           | 342-2001                                                                                                    | 0       | 101           | OK       | 2000-09-05 14:45:55                      | 455CF 55W 10e                | 14                           | SSH OK - Open/CSH (5.151 Deban-Sebertul (protocol 5.0)   |
| Servicegroup Cummery<br>Servicegroup Grid<br>Status Map           | 57-085                                                                                                    | 0       | 100           | ок       | 2000-00-00 14 41 21                      | 153.31 dTir 24a              | 14                           | SSHOK - QuadSHLS 1:: Orther-Jabartal (Index) 7.0         |
| 0-D Status Hay                                                    | SPRIK                                                                                                    | 0       | 221           | OK.      | 2002/08-08 14:43:67                      | This of story life           | 14                           | SSHOK - Caco-1.25 (preaco-2.0)                           |
| Service Problems     Unhandled     Host Problems                  | NOCTED                                                                                                    | 0       | 584           | OK.      | 2008-09-00 14-41-57                      | 15 CF 1 Y 286                | 14                           | SSH 0K - OpenSRH 5.151 Debter Jakartal (protocol 2.0)    |
| Unhendled<br>Network Outages                                      | NOC TLD?                                                                                                    |         | sail          | enc.     | 2009-09-00 14-44-04                      |                              |                              | SBH 0.4 - OpenSSH 5.1st Deblen Judurtut (protocol 2.0)   |
| Show Hosts                                                        | NOCTION                                                                                                    | 0       | 594           | ск:      | 2009-09-00 14:43:34                      | an oot any sea               | 44                           | SSHOK - OpenSSH, 5 (s) Debler-Suburbut (protocol 2 0)    |
|                                                                   | 100 101                                                                                                    | P       | 884           | ac 👘     | 2003-09-02 -4-44-00                      | to see allow the             | 14                           | SSH OK - OpenSRH_6 to: Debler Jakartut (pretrief 2.0)    |
| * Commonta<br>© Downstime                                         | NOC TLDS                                                                                                    | 0       | 8 <b>6</b> H  | 0K       | 2000-00-08 1441,40                       | 60.22F Alter 466             | 14                           | BEHIOK OpenREH_6.131 Deblen Jahartur (protasel 2.0)      |
| Process Info                                                      | 906-1000                                                                                                    | P       | 121           | OK.      | 2022-09-05 14:44.57                      | to an Afri St                | 14                           | SSH OK - Open/SSH_5.1u1 Detern-Teduriut (proluco/ 2.0)   |
| Performance Infe     Scheduling Queue                             | NUCLIUM                                                                                                    | 0       | 55d           | UK       | 2000-00-05 14 41 47                      | 10 227 41m 396               | 14                           | SSH OK - OpenISSH_S.151 Deben Jaharilat (protopri 2.0)   |
| Reporting                                                         | 900-1009                                                                                                    | 0       | 252           | OK:      | 2002-04-05 14 44:23                      | 10221 Aler 34                | 14                           | SSHOK - OpenSSH_5.1o/ Extendedurtal (protoot 3.0)        |
| * Trenda<br>* Aveil ab lity<br>* Alert Histogram                  | 901-7101                                                                                                    | P       | ats I         | OK;      | 2000-00-00-441-00                        | ld Cr I w alla               | 14                           | GSIIOX - OpenCSIIS Sito: Debler Jebertul (protocol 2.0)  |
| Alert History                                                     | 10111-128                                                                                                    | 0       | 351           | ак.      | 7009-09-00 -4 44.00                      | 11771 Aler the               | 14                           | SSHOK - Question, 5 to: Debler-Juliantiil (station) 2.00 |
| Alert Summery     Notifications     Event Log                     | 954671.07                                                                                                    | 0       | ssi)          | in:      | 2008/09/07 14 42:00                      | 1d 99t Aller Mic             | 14                           | SSH OK - OpenSSH 5 151 Deben Juliantul (stolson) 7 (b    |
| Configuration                                                     | 101111                                                                                                    | 0       | 884           | ex:      | 7009-09-09-14 44:36                      | sa sar sair ann              | 14                           | REFOR OpenRETE 11 Debite Julianal (1993) 200             |
| View Coordg                                                       | 1017101                                                                                                    | 0       | 99H           | OK.      | 2009-09-00 14 48.00                      | 13221 41m 20e                | 14                           | 39104 - Quen391 5.121 Deblem Julien fut (2 of act 2.0)   |
|                                                                   |                                                                                                    | 100     |               | 1. C     |                                          |                              |                              | concerns, second data is one has exercised in the        |

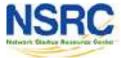

### Features

# Utilizes topology to determine dependencies.

- Differentiates between what is *down* vs. what is *unreachable*. Avoids running unnecessary checks and sending redundant alarms
- Allows you to define how to send notifications based on combinations of:
  - Contacts and lists of contacts
  - Devices and groups of devices
  - Services and groups of services
  - Defined hours by persons or groups.
  - The state of a service.

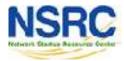

# Plugins

# Plugins are used to verify services and devices:

- Nagios architecture is simple enough that writing new plugins is fairly easy in the language of your choice.
- There are *many, many* plugins available (thousands).
  - ✓ http://exchange.nagios.org/
  - http://nagiosplugins.org/

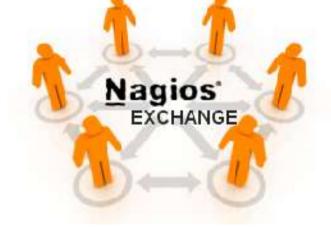

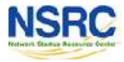

## Pre-installed Plugins for Ubuntu

#### /usr/lib/nagios/plugins

| 868           |                  |                   |                    | Landels 1.47      |                     |                 |             |            |
|---------------|------------------|-------------------|--------------------|-------------------|---------------------|-----------------|-------------|------------|
| narces : A la | /usr/lib/nagros/ | plugins           | 5 TOT 126 ( 52 M 1 | 28 - Yr           | Concernation of the | 10              |             |            |
| check ap.     | check disk       | check hpjd        | check jabber       | check mysgl       | check ntp _ime      | check real      | check ssh   | check wave |
| check_breeze  | check_disk_smb   | check_http        | check_ldap         | check_mysql_query | check_mwstat        | check_rpc       | check_ssmtp | negate     |
| check_by_ssh  | check_dns        | check_: cmp       | check_1dans        | check_nagrins     | check_procle        | check_rta_multi | check_smip  | urlize     |
| check_cland   | check_dummy      | check_ide_sman1   | check_load         | check_nntp        | check_ovencr        | check_sensors   | check_tcp   | u.ils.pm   |
| check_cluster | check_file_age   | checkfopersturbus | check_log          | check_mtps        | check_pgsql         | check_s imop    | check_time  | utils.sh   |
| check dbi     | check flexlm     | check fstatus     | check mailq        | check nt          | check ping          | check smtp      | check udp   |            |
| check_dhcp    | check_fup        | check_tmap        | check_mr.g         | check_ntp         | check_pop           | check_snmp      | check_ups   |            |
| check_dig     | check_host       | check_ared        | check_mrtgtrof     | check_ntp_peer    | check_procs         | check_spep      | check_users |            |
| Isrois :- 1   |                  |                   |                    |                   |                     |                 |             |            |

#### /etc/nagios-plugins/config

| 869                     |                         |             |                          |           | 2.101.051               | 201        |                         |                         |  |
|-------------------------|-------------------------|-------------|--------------------------|-----------|-------------------------|------------|-------------------------|-------------------------|--|
| marces1:~4              | ls /etc/nugios          | -plugins/cc | ntig/:                   |           |                         |            |                         |                         |  |
|                         | disk smb.cfg<br>dns.cfg |             | http.cfg<br>ifstatus.cfg |           | networe.cfg<br>news.cfg |            | real.cfg<br>rpc-nfs.cfg | tep udp.efg<br>Lelneefg |  |
|                         | dunny.cfg               | gomes.cfg   |                          | mrtg.cfg  |                         | procs.cfg  |                         | users.ifg               |  |
| disk.ofg<br>Msrc8s1:-\$ | flex1s.cfg              | hiblq.cta   | load.cfg                 | mysql.cfg | ntp.sfg                 | radius.cfg | ssh.cfg                 |                         |  |

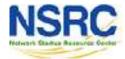

### How Checks Work

- Periodically Nagios calls a plugin to test the state of each service. Possible responses are:
  - OK
  - WARNING
  - CRITICAL
  - UNKNOWN
- If a service is not OK it goes into a "soft" error state. After a number of retries (default 3) it goes into a "hard" error state. At that point an alert is sent.
- You can also trigger external event handlers based on these state transitions

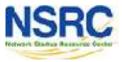

# How Checks Work (Continued)

#### **Parameters**

- Normal checking interval
- Retry interval (i.e. when not OK)
- Maximum number of retries
- Time period for performing checks
- Time period for sending notifications

#### Scheduling

- Nagios spreads its checks throughout the time period to even out the workload
- Web UI shows when next check is scheduled

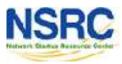

## Hierarchy: The Concept of Parents

#### Hosts can have parents:

- The parent of a PC connected to a switch would be the switch.
- Allows us to specify the dependencies between devices.
- Avoids sending alarms when parent does not respond.
- A node can have multiple parents (dual homed).

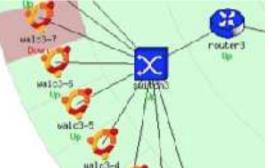

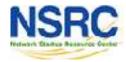

## Network Viewpoint

- Where you locate your Nagios server will determine your point of view of the network.
- The Nagios server becomes the "root" of your dependency tree

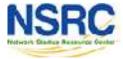

#### **Network Viewpoint**

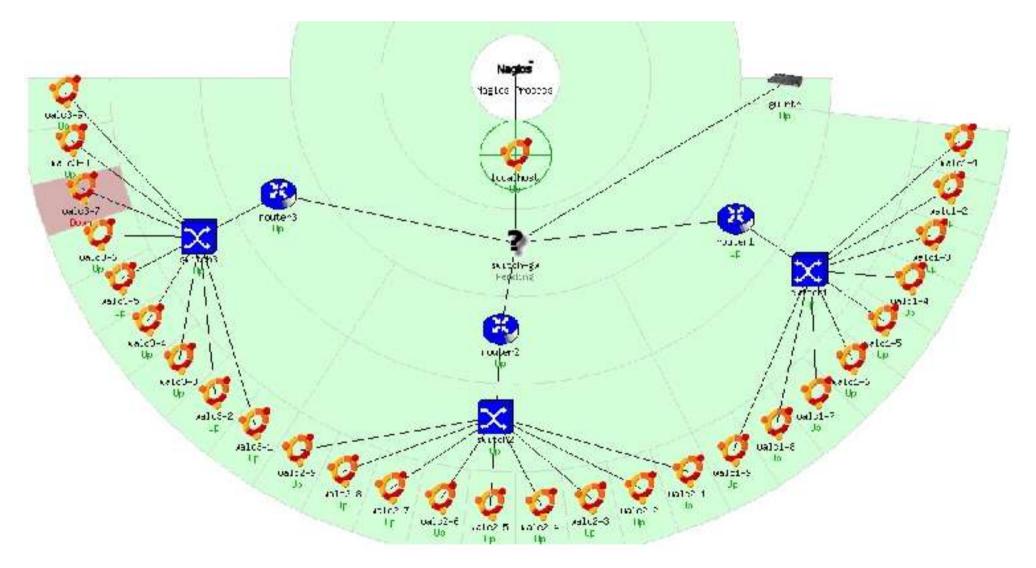

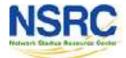

#### **Collapsed Tree Network View**

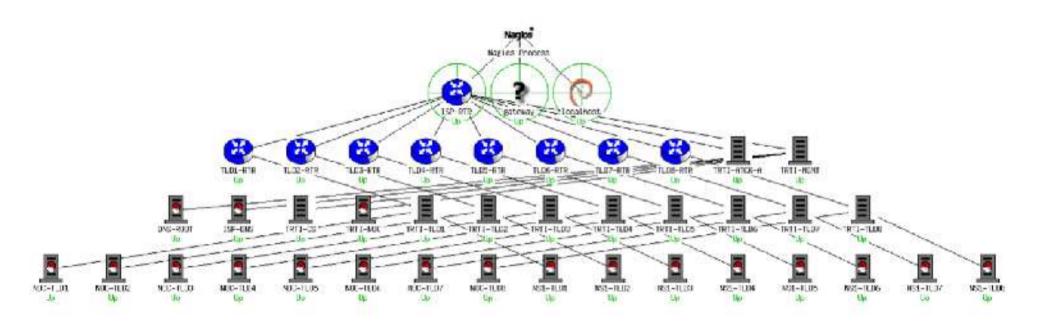

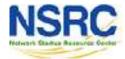

O UNIVERSITY OF OREGON

#### **Demo of Nagios**

#### http://noc.ws.nsrc.org/nagios3/

### nagiosadmin: lab\_password

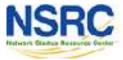

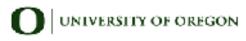

### Installation

#### In Debian/Ubuntu

# apt-get install nagios3
<u>Key directories</u>

/etc/nagios3
/etc/nagios3/conf.d
/etc/nagios-plugins/config
/usr/lib/nagios/plugins
/usr/share/nagios3/htdocs/images/logos

Nagios web interface is here:

http://pcN.ws.nsrc.org/nagios3/

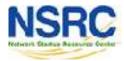

### Host and Services Configuration

#### **Based on templates**

– This saves lots of time avoiding repetition

# There are default templates with default parameters for a:

- *generic host* (generic-host\_nagios2.cfg)
- *generic service* (generic-service\_nagios2.cfg)
- Individual settings can be overridden
- Defaults are all sensible

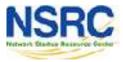

# Configuration

- Configuration defined in text files
  - /etc/nagios3/conf.d/\*.cfg
  - Details at http://nagios.sourceforge.net/docs/3\_0/objectdefiniti ons.html
- The default config is broken into several files with different objects in different files, but actually you can organise it how you like
- Always verify before restarting Nagios otherwise your monitoring system may die!

• nagios3 -v /etc/nagios3/nagios.cfg

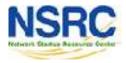

# Monitoring a Single Host

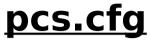

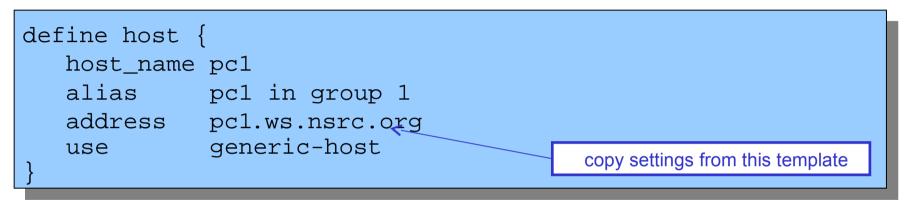

- This is a minimal working config
  - You are just pinging the host; Nagios will warn that you are not monitoring any services
- The filename can be anything ending .cfg
- Organise your devices however you like e.g. related hosts in the same file

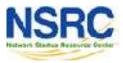

#### **Generic Host Template**

#### generic-host\_nagios2.cfg

| define host {                |    |                                                     |
|------------------------------|----|-----------------------------------------------------|
| name                         | ge | neric-host ; The name of this host template         |
| notifications_enabled        | 1  | ; Host notifications are enabled                    |
| event_handler_enabled        | 1  | ; Host event handler is enabled                     |
| flap_detection_enabled       | 1  | ; Flap detection is enabled                         |
| failure_prediction_enabled   | 1  | ; Failure prediction is enabled                     |
| process_perf_data            | 1  | ; Process performance data                          |
| retain_status_information    | 1  | ; Retain status information across program restarts |
| retain_nonstatus_information | 1  | ; Retain non-status information across restarts     |
| check_command                |    | check-host-alive                                    |
| max_check_attempts           |    | 10                                                  |
| notification_interval        |    | 0                                                   |
| notification_period          |    | 24x7                                                |
| notification_options         |    | d,u,r                                               |
| contact_groups               |    | admins                                              |
| register                     | 0  | ; DON'T REGISTER THIS DEFINITION -                  |
|                              |    | ; IT'S NOT A REAL HOST, JUST A TEMPLATE!            |
| }                            |    |                                                     |
|                              |    |                                                     |

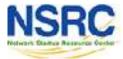

# **Overriding Defaults**

All settings can be overridden per host

#### pcs.cfg

| define host {         |                  |
|-----------------------|------------------|
| host_name             | pcl              |
| alias                 | pcl in group l   |
| address               | pcl.ws.nsrc.org  |
| use                   | generic-host     |
| notification_interval | 120              |
| contact_groups        | admins, managers |
| }                     |                  |

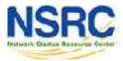

### **Defining Services: Direct Way**

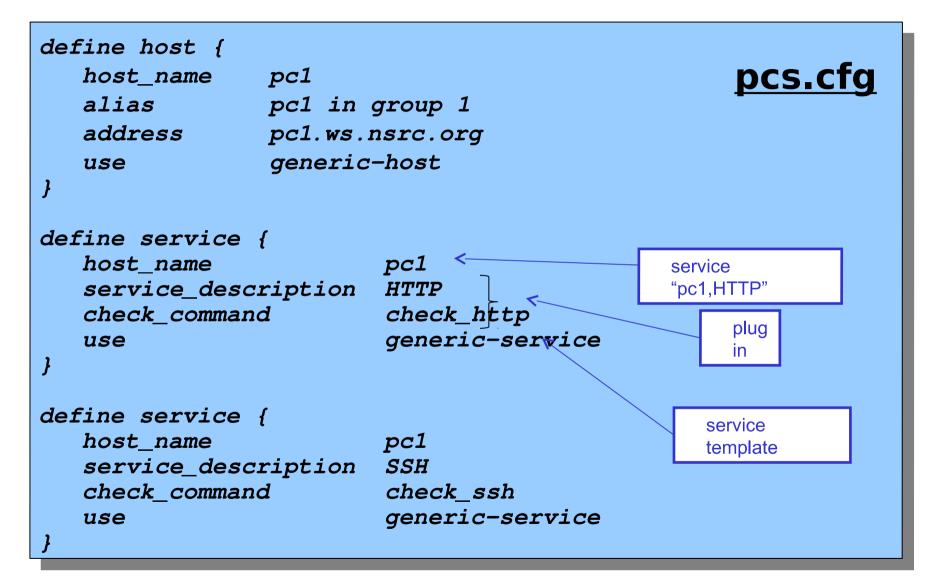

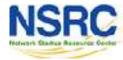

#### Service Checks

- The combination of host + service is a unique identifier for the service check, e.g.
  - "pc1,HTTP"
  - "pc1,SSH"
  - "pc2,HTTP"
  - "pc2,SSH"
- check\_command points to the plugin
- service template pulls in settings for how often the check is done, and who and when to alert

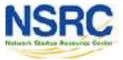

#### **Generic Service Templates**

| define service{              |                                   |
|------------------------------|-----------------------------------|
| name                         | generic-service                   |
| active_checks_enabled        | 1                                 |
| passive_checks_enabled       | 1                                 |
| parallelize_check            | 1                                 |
| obsess_over_service          | 1                                 |
| check_freshness              | 0                                 |
| notifications_enabled        | 1                                 |
| event_handler_enabled        | 1                                 |
| flap_detection_enabled       | 1                                 |
| failure_prediction_enabled   | 1                                 |
| process_perf_data            | 1                                 |
| retain_status_information    | 1                                 |
| retain_nonstatus_information | 1                                 |
| notification_interval        | 0                                 |
| is_volatile                  | 0                                 |
| check_period                 | 24x7                              |
| normal_check_interval        | 5                                 |
| retry_check_interval         | 1                                 |
| max_check_attempts           | 4                                 |
| notification_period          | 24x7                              |
| notification_options         | w,u,c,r                           |
| contact_groups               | admins                            |
| register                     | 0 ; DONT REGISTER THIS DEFINITION |
| }                            |                                   |

#### generic-service\_nagios2.cfg

(comments have been removed)

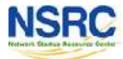

## **Overriding Defaults**

Again, settings can be overridden per service

#### services\_nagios2.cfg

| define service {    |                  |
|---------------------|------------------|
| host_name           | pcl              |
| service_description | HTTP             |
| check_command       | check_http       |
| use                 | generic-service  |
| contact_groups      | admins, managers |
| max_check_attempts  | 3                |
| }                   |                  |

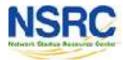

### **Repeating Service Checks**

- Often we are monitoring an identical service on many hosts
- To avoid duplication, a better way is to define a service check for all hosts in a hostgroup

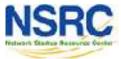

#### Creating Hostgroups hostgroups\_nagios2.cfg

| define hostgroup { |              |
|--------------------|--------------|
| hostgroup_name     | http-servers |
| alias              | HTTP servers |
| members            | pc1,pc2      |
| }                  |              |
| define hostgroup { |              |
| hostgroup_name     | ssh-servers  |
| alias              | SSH servers  |
| members            | pc1,pc2      |
| }                  |              |

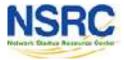

# Monitoring Services in Hostgroups

```
define service {
   hostgroup name
                        http-servers
   service description
                        HTTP
   check command
                         check http
                         generic-service
   use
define service {
   hostgroup name
                         ssh-servers
   service description
                        SSH
   check command
                         check ssh
                         generic-service
   use
```

#### services\_nagios2.cfg

*if hostgroup "http-servers" contains pc1* & *pc2 then Nagios creates HTTP service checks for both hosts. The service checks are called "pc1,HTTP" and "pc2,HTTP"* 

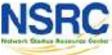

#### **Alternative View**

"this hostgroup contains these PCs"

#### or:

- "this PC belongs to these hostgroups"
- No need for "members" line in hostgroups file

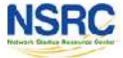

### **Alternative Group Membership**

| <pre>define host {     host_name     alias     address     use     hostgroups }</pre> | <pre>pc1 pc1 in group 1 pc1.ws.nsrc.org generic-host ssh-servers,http-servers</pre> | <u>pcs.cfg</u> |
|---------------------------------------------------------------------------------------|-------------------------------------------------------------------------------------|----------------|
| <pre>define host {     host_name     alias     address     use     hostgroups }</pre> | <pre>pc2 pc2 in group 1 pc2.ws.nsrc.org generic-host ssh-servers,http-servers</pre> |                |

Hosts and services conveniently defined in the same place NIVERSITY OF OREGON

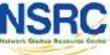

### Other Uses for Hostgroups

#### Choosing icons for the status map

| def | ine host { | pcs.cfg                                          |
|-----|------------|--------------------------------------------------|
| ]   | host_name  | pcl                                              |
| i   | alias      | pc1 in group 1                                   |
| i   | address    | pcl.ws.nsrc.org                                  |
| -   | use        | generic-host                                     |
| ]   | hostgroups | ssh-servers, http-servers, <b>debian-servers</b> |
| }   |            |                                                  |

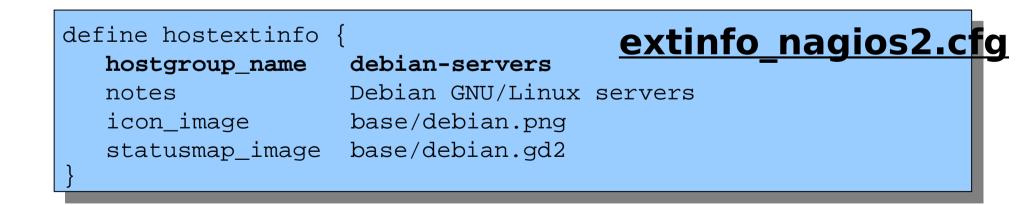

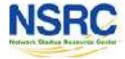

### **Optional: Servicegroups**

- Services can be grouped into a "servicegroup"
- This is so related or dependent services can be viewed together in the web interface
- The services themselves must already exist

| def | fine service | group {  |                |          | servicegroups.cfg      |   |
|-----|--------------|----------|----------------|----------|------------------------|---|
|     | servicegrou  | p_name   | mail-service   | s        | <u>servicegroupsie</u> | L |
|     | alias        | Services | s comprising   | the mar  | il platform            |   |
|     | members      | web1,HTT | rP,web2,HTTP,m | nail1,II | MAP,db1,MYSQL          |   |
| }   |              |          |                |          |                        |   |

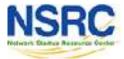

# **Configuring Topology**

| define host { |                 |                | ncs cfa |
|---------------|-----------------|----------------|---------|
| host_name     | pcl             |                | pcs.cfg |
| alias         | pc1 in group 1  |                |         |
| address       | pcl.ws.nsrc.org |                |         |
| use           | generic-host    |                |         |
| parents<br>}  | rtr1            | parent<br>host |         |

- This means "pc1 is on the far side of rtr1"
- If rtr1 goes down, pc1 is "unreachable", not "down"
- Prevents a cascade of alerts if rtr1 goes down
- Also allows Nagios to draw cool status map

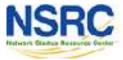

### Another View of Configuration

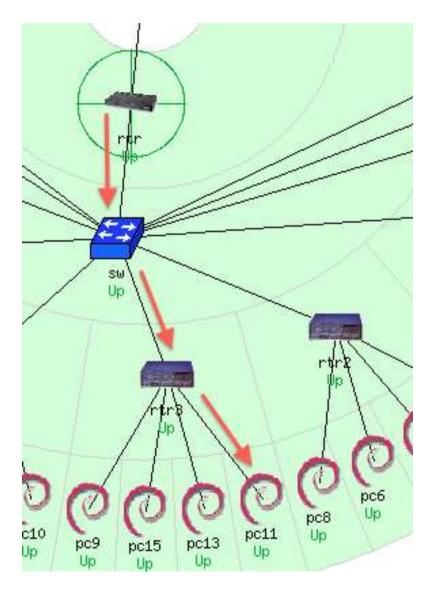

#### <u>RTR</u>

define host { use host\_name alias address

#### <u>SW</u>

define host { use host\_name alias address parents

#### RTR3

define host {
 use
 host\_name
 alias
 address
 parents
 PC11...

generic-host rtr Gateway Router 10.10.0.254 }

generic-host sw Backbone Switch 10.10.0.253 rtr }

generic-host rtr3 router 3 10.10.3.254 sw }

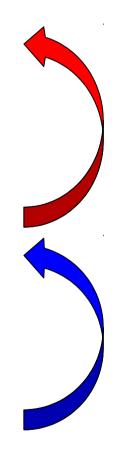

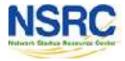

# Out of Band (OOB) Notifications

- A critical item to remember: an SMS or message system that is independent from your network.
  - You can utilize a cell phone connected to the Nagios server, or a USB dongle with SIM card
  - You can use packages like:

gammu: http://wammu.eu/
gnokii: http://www.gnokii.org/
sms-tools: http://smstools3.kekekasvi.com/

oluse a Raspberry Pi with Kannel:

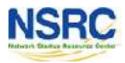

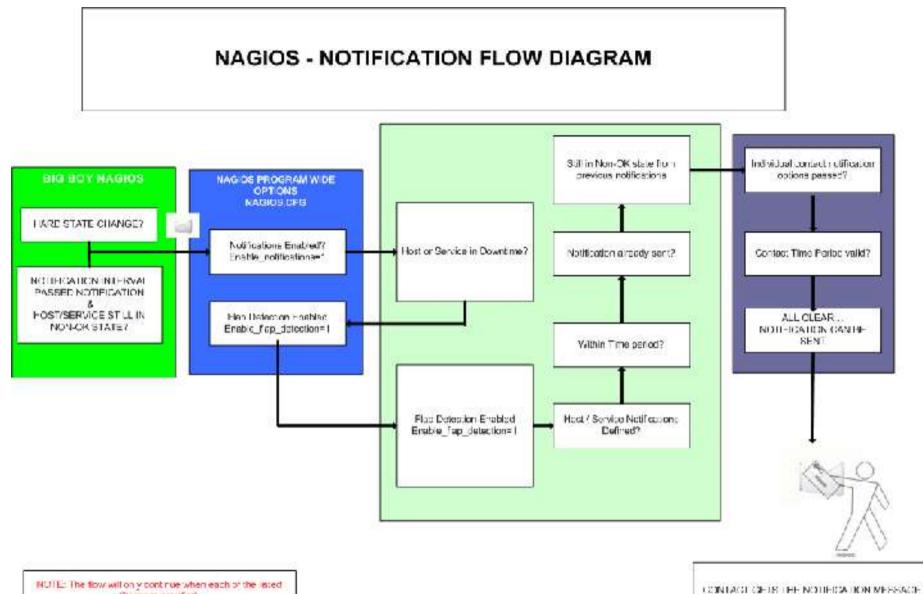

filters are satisfied.

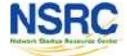

O UNIVERSITY OF OREGON

## References

Nagios web site

http://www.nagios.org/

Nagios plugins site

http://www.nagiosplugins.org/

- Nagios System and Network Monitoring, by Wolfgang Barth. Good book about Nagios.
- Unofficial Nagios plugin site http://nagios.exchange.org/
- A Debian tutorial on Nagios http://www.debianhelp.co.uk/nagios.htm
- Commercial Nagios support http://www.nagios.com/

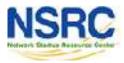

### **Additional Details**

A few additional slides you may find useful or informative...

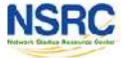

O UNIVERSITY OF OREGON

## **More Features**

- Allows you to acknowledge an event.
  - A user can add comments via the GUI
- You can define maintenance periods
  - By device or a group of devices
- Maintains availability statistics and generates reports
- Can detect flapping and suppress additional notifications.
- Allows for multiple notification methods:
  - e-mail, pager, SMS, winpopup, audio, etc...
- Allows you to define notification levels for escalation

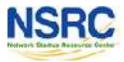

## Host Notification Options

### Host state:

When configuring a host you can be notified on the following conditions:

- -d: DOWN
- u: UNREACHABLE
- -r: RECOVERY
- **-f:** FLAPPING (start/end)
- -s: SCHEDULED DOWNTIME (start/end)
- n: NONE

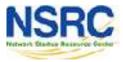

## Service Notification Options

### Service state:

When configuring a service you can be notified on the following conditions:

- -w: WARNING
- -c: CRITICAL
- u: UNKNOWN
- -r: RECOVERY
- **-f:** FLAPPING (start/end)
- -s: SCHEDULED DOWNTIME (start/end)
- n: NONE

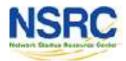

## **Configuration Files**

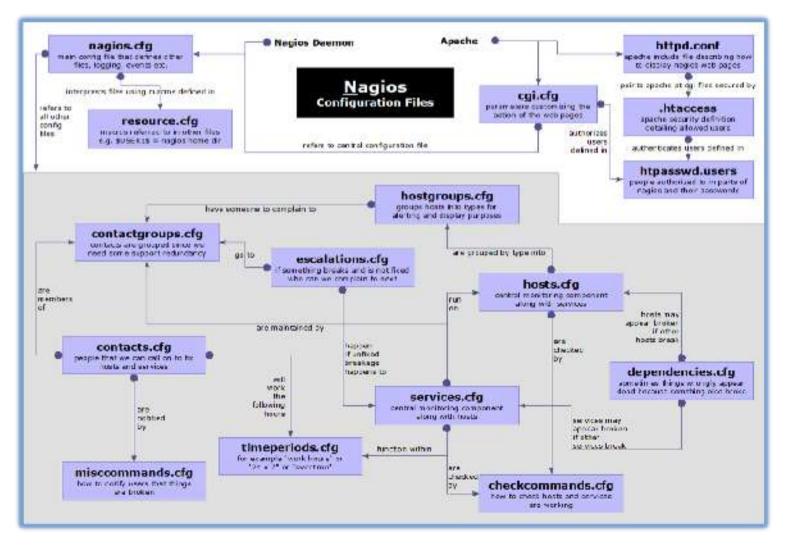

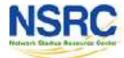

## **Debian/Ubuntu Configuration Files**

### Located in /etc/nagios3/

### Important files include:

nagios.cfg Main configuration file.

- Controls the web interface and security options.
- commands.cfg The commands that Nagios uses for notifications.
- Conf.d/\* All other configuration goes here!

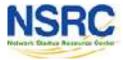

## More Configuration Flles

### **Under conf.d**/\*

- contacts\_nagios2.cfg
- extinfo\_nagios2.cfg
- generic-host\_nagios2.cfg
- generic-service\_nagios2.cfg template
- host-gateway\_nagios3.cfg
- hostgroups\_nagios2.cfg
- Iocalhost\_nagios2.cfg host
- services\_nagios2.cfg
  check
  UNIVERSITY OF OREGON
  - timeneriods nagios2 cfg

users and groups make your UI pretty default host template default service

> upstream router definition groups of nodes definition of nagios

what services to

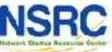

when to check who to notify

## More Configuration Files

# Under conf.d some other possible config files:

- servicegroups.cfg Groups of nodes and services
- pcs.cfg
  Sample definition of PCs (hosts)
- switches.cfg (hosts)
- Definitions of switches

routers.cfg

Definitions of routers (hosts)

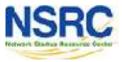

## Main Configuration Details

### **Global settings**

### File: /etc/nagios3/nagios.cfg

- Says where other configuration files are.
- General Nagios behavior:
  - -For large installations you should tune the installation via this file.
  - See: Tunning Nagios for Maximum Performance http://nagios.sourceforge.net/docs/3\_0/tuni ng.html

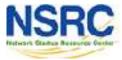

## **CGI** Configuration

### /etc/nagios3/cgi.cfg

- You can change the CGI directory if you wish
- Authentication and authorization for Nagios use:
  - Activate authentication via Apache's .htpasswd mechanism, or using RADIUS or LDAP.
  - Users can be assigned rights via the following variables:
    - authorized\_for\_system\_information
    - authorized\_for\_configuration\_information
    - authorized\_for\_system\_commands
    - authorized\_for\_all\_services
    - authorized\_for\_all\_hosts
    - authorized\_for\_all\_service\_commands
    - authorized\_for\_all\_host\_commands

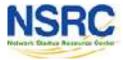

### **Time Periods**

This defines the base periods that control checks, notifications, etc.

- Defaults: 24 x 7
- Adjust as needed, such as work-week only.
- Set up new time period for "outside regular hours",

| et | C                  |                               |
|----|--------------------|-------------------------------|
|    | # '24x7'           |                               |
|    | define timeperiod{ |                               |
|    | timeperiod_name    | 24x7                          |
|    | alias              | 24 Hours A Day, 7 Days A Week |
|    | sunday             | 00:00-24:00                   |
|    | monday             | 00:00-24:00                   |
|    | tuesday            | 00:00-24:00                   |
|    | wednesday          | 00:00-24:00                   |
|    | thursday           | 00:00-24:00                   |
|    | friday             | 00:00-24:00                   |
|    | saturday           | 00:00-24:00                   |
|    | }                  |                               |
|    |                    |                               |
|    |                    |                               |

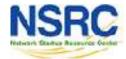

## **Configuring Service/Host Checks**

| define command {                                                               |     |
|--------------------------------------------------------------------------------|-----|
| command_name check_ssh                                                         |     |
| command_line /usr/lib/nagios/plugins/check_ssh '\$HOSTADDRESS\$'               |     |
| }                                                                              |     |
|                                                                                |     |
| define command {                                                               |     |
| command_name check_ssh_port                                                    |     |
| command_line /usr/lib/nagios/plugins/check_ssh -p '\$ARG1\$' '\$HOSTADDRESS\$' |     |
| } /etc/nagios-plugins/config/ssh                                               | cfr |
| / <del>Ctt/Haylus-pluyins/tulliy/ssil</del>                                    |     |

- Notice the same plugin can be invoked in different ways ("commands")
- Command and arguments are separated by exclamation marks (!)
- e.g. to check SSH on a non-standard port, you can do it like this:

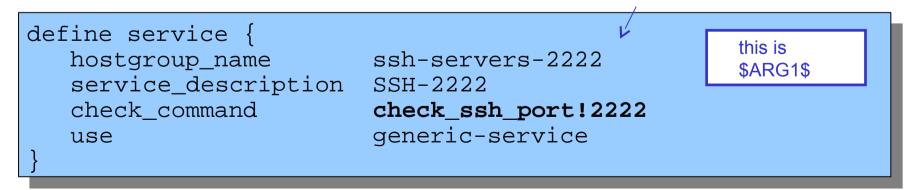

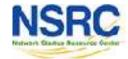

## **Notification Commands**

### Use any command you want!

We could use this to generate tickets in RT.

```
# 'notify-by-email' command definition
define command{
        command_name notify-by-email
        command_line /usr/bin/printf "%b" "Service: $SERVICEDESC$\nHost:
$HOSTNAME$\nIn: $HOSTALIAS$\nAddress: $HOSTADDRESS$\nState: $SERVICESTATE$\nInfo:
$SERVICEOUTPUT$\nDate: $SHORTDATETIME$" | /bin/mail -s '$NOTIFICATIONTYPE$:
$HOSTNAME$/$SERVICEDESC$ is $SERVICESTATE$' $CONTACTEMAIL$
}
```

From: nagios@nms.localdomain To: router\_group@localdomain Subject: Host DOWN alert for TLD1-RTR! Date: Thu, 29 Jun 2006 15:13:30 -0700

Host: gw In: Core\_Routers State: DOWN Address: 192.0.2.100 Date/Time: 06-29-2006 15:13:30 Info: CRITICAL - Plugin timed out after 6 seconds

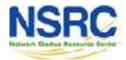

## **Group Service Configuration**

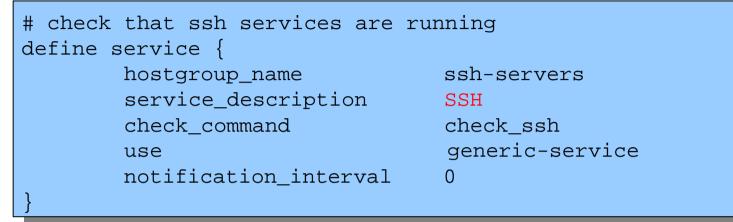

The "service\_description" is important if you plan to create Service Groups. Here is a sample Service Group definition:

| define servicegroup{ |                                                    |  |
|----------------------|----------------------------------------------------|--|
| servicegroup_name    | Webmail                                            |  |
| alias                | web-mta-storage-auth                               |  |
| members              | $srvr1, HTTP, srvr1, SMTP, srvr1, POP, \setminus$  |  |
|                      | $srvr1, IMAP, srvr1, RAID, srvr1, LDAP, \setminus$ |  |
|                      | $srvr2, HTTP, srvr2, SMTP, srvr2, POP, \setminus$  |  |
|                      | <pre>srvr2,IMAP,srvr2,RAID,srvr2,LDAP</pre>        |  |
| }                    |                                                    |  |

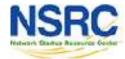

### **Screen Shots**

A few sample screen shots from a Nagios install.

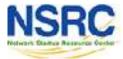

### Nagios

#### General

- Home
- Documentation

### Monitoring

- Tactical Overview
- Service Detail
- Host Detail
- Hostgroup Overview
- Hostgroup Summary
- Hostgroup Grid
- Servicegroup Overview
- Servicegroup Summary
- Servicegroup Grid
- Status Map 3-D Status Map
- Service Problems
- Unhandled
- Host Problems Unhandled
- Network Outages

Show Host:

- Comments Downtime
- Process Info
- Performance Info
- Scheduling Queue

### Reporting

- Trends
- Availability Alert Histogram
- Alert History
- Alert Summary
- Notifications
- Event Log

#### Configuration

View Config

| Last Upda | Network Status<br>ted. Thu Sep 3 14:55:28 CDT 2009 |
|-----------|----------------------------------------------------|
|           | wary 90 seconds<br>(0.2 - www.nagica.org           |
| Logoed in |                                                    |

View Host Statue Detail For All Host Groups View States Summary For All Host Groups View Status Crid For Al Host Croups

| Ja | Gown.  | Unmachab   | le Pendin |
|----|--------|------------|-----------|
| 41 | 0      | D          | 0         |
|    | All Pr | oblems All | Types     |
|    | 17     | 0          | 41        |

| Dk V | /aming | Unknown | Critical | Pending |
|------|--------|---------|----------|---------|
| 46   | C      | C       | 0        | 0       |
|      | ANP    | rablame | All Type |         |
|      |        | 0       | 46       | -       |

### Service Overview For All Host Groups

| (TLD1)       |            |          |         |  |
|--------------|------------|----------|---------|--|
| Host         | Statur     | Services | Actions |  |
| NOCETEDI (O  | LP         | 1.08     | Q BA    |  |
| NSI-TLDI     | LP         | <u></u>  | Q & A   |  |
| LD'AR 🔮      | <u></u> μρ | 1.08     | 982     |  |
| TRTI-TLD1 () | L.P        | 100      | Q.R.A   |  |

| Host       | Status | Services    | Actions |
|------------|--------|-------------|---------|
| NOC-TLOS ( | ) ie   | <u>1.5k</u> | Q BA    |
| N81-TLD4 ( | O UP   | <u>1 08</u> | Q BA    |
| TLD4-RTR   | D LP   | 1.06        | 082     |
| IRTHTLD4 ( | O LP   | 1.08        | Q AA    |

| TRTI TLD7 Servers, Virtual Machines, Router<br>(TLD7) |        |          |         |  |
|-------------------------------------------------------|--------|----------|---------|--|
| Host                                                  | Status | Services | Actions |  |
| NOC-TLOZ (                                            | UP     | 1.28     | QBA     |  |
| NS1.TUTZ O                                            | T P    | 1.196    | CAR     |  |

| (TLD2)        |        |             |         |  |  |
|---------------|--------|-------------|---------|--|--|
| Host          | Status | Services    | Actions |  |  |
| NOCI-ILIN2 (C | JP.    | <u>* CR</u> | Q 87    |  |  |
| NS1-TLD2      | UP     | CK          | Q & A   |  |  |
| n.cz.str 🥸    | UP .   | 1.CK        | 983     |  |  |
| TRTI-TL D2    | UP .   | 168         | 283     |  |  |

TRTI TLD5 Servers, Virtual Machines, Routers (TIDS)

| (100)        |        |                 |         |  |
|--------------|--------|-----------------|---------|--|
| Host         | Status | <b>Services</b> | Actions |  |
| NOC-TLDS (?  | .IP    | 108             | 283     |  |
| NS1-TLDS     | յթ     | LCK             | Q 🖓 🕺   |  |
| TLOS-RTR 🚱   | UR .   | 1 CK            | Q 😵 💦   |  |
| TRIFILDS (?) | JP     | LCK             | ۹₿₽     |  |

| TRTI TLD8 Servers, Virtual Machines, Routers<br>(TLD8) |        |          |         |  |  |
|--------------------------------------------------------|--------|----------|---------|--|--|
| Host                                                   | Status | Services | Actions |  |  |
| NOC-TLDS (?                                            | JP     | 106      | Q 🕵 👗   |  |  |
| N91.TUDE O                                             | 10     | 1796     | Q R R   |  |  |

### TRTI TLD3 Servers, Virtual Machines, Routers

| ( <u>TLD3</u> ) |        |          |              |  |
|-----------------|--------|----------|--------------|--|
| Host            | Status | Sarvices | Actions      |  |
| NOC-ILDS        | ШP     | 108      | 9 <b>3</b> 3 |  |
| NS1-TLD3        | UP     | 1.0K     | Q 🕉 🕺        |  |
| ILOS-RIE 🕗      | UP     | LOK      | Q 38 2       |  |
| TRTI-TLD3 (?    | ЫP     | 1.08     | a Sr Z       |  |

#### TRTI TLD8 Servers, Virtual Machines, Routers (TLD6)

| Host       | Status | Services    | Actions |
|------------|--------|-------------|---------|
|            | LIP    | 1.06        | ۹. 🗛    |
|            | uP     | <u>1.0K</u> | 988 A   |
| TLOG-RTR 🔁 | UP     | 1 OK        | 988     |
|            | UP     | 1.08        | 982     |

| TRTI Management Virtual Machines (VM-mgmt) |        |          |         |  |
|--------------------------------------------|--------|----------|---------|--|
| Host                                       | Statua | Services | Actions |  |
| DNS-ROOT                                   | UP .   | 108      | Q 🕵 👗   |  |
| SP-ONS (O                                  | uP I   | 1.08     | Q 🖗 💦   |  |

### Nagios

#### General

- Home
- Documentation

#### Monitoring

- Tactical Overview
- Service Detail
- Host Detail
- Hestgroup Overview
- Hostgroup Summary
- Hostgroup Grid
- Servicegroup Overview Servicegroup Summary
- Servicegroup Grid
- Status Map
- 3-D Status Map
- Service Problems Unhandled Host Problems **Unhandled**
- Network Outages

Show Host:

Comments Downtime

Process Info

- Performance Info
- Scheduling Queue

#### Reporting

- Trends
- Availability
- Alert Histogram
- Alert History
- Alert Summary
- Notifications
- Event Log

#### Configuration

View Config

| Current Network Status                 |      |
|----------------------------------------|------|
| Last Updated: Fri Sep 4 13 29:20 CDT : | 2009 |
| Updated every 80 seconds               |      |
| NagiosiS 3.0.2 - www.ranics.org        |      |
| Logged in as guest                     |      |

View Service Status Detail For All Service Groups View Statue Summary For All Service Groups. View Service Status Grid For All Service Groups

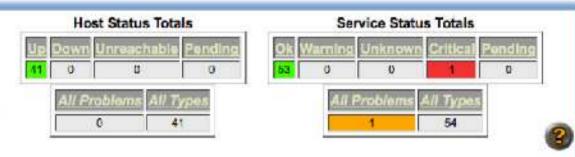

### Service Overview For All Service Groups

| TID O       | and the second second s | a net work | ADDIN ALAN |
|-------------|----------------------------------------------------------------------------------------------------|------------|------------|
| TLD Servers | FUTITION IN                                                                                                    | aciosi     | NAGIUSI    |
|             |                                                                                                    |            |            |

| Host         | Status | Services    | Actions            |
|--------------|--------|-------------|--------------------|
| NSI-T.DI     | UP .   | 1 OK        | Q 18 1             |
| NS1-TLD2 📿   | UP     | 1 OK        | Q BA               |
| NST-TLD3 (   | UP     | 1.OK        | 9 <b>6 5</b>       |
| NS1-T: D4 (? | UP:    | <u>1.6K</u> | Q 87               |
| NST-TLDS     | UP:    | <u>1.0K</u> | Q 🔂 🕹              |
| NS1-TLDB     | ue 👘   | <u>1 OK</u> | 982                |
| NSI-TLDZ (   | UP -   | 1.08        | 9 <mark>8</mark> 8 |
| NS1-TLD8 (?  | UP:    | 1 OK        | Q 🚯 🗛              |

| TLD Servers running SSH (SSH) |        |          |         |  |
|-------------------------------|--------|----------|---------|--|
| Host                          | Status | Services | Actions |  |
| NS1-TLD1                      | UP     | 1.08     | Q 🐕 👗   |  |
| NS1-TLD2                      | UP     | CRITICAL | Q 🚯 👗   |  |
| NST-TLD3                      | UP     | 1 OK     | Q BA    |  |
| NS1-TLD4                      | UP     | LOK      | Q 🚯 🕺   |  |
| NS1-ILD5 (                    | UP     | 1 OK     | Q 🔂 🕺   |  |
| NS1-TLDB                      | UP     | 1.08     | Q 🕵 👗   |  |
| NS1-TLDZ (                    | UP     | LOK      | Q 🚯 👗   |  |
| NS1-TLD8 (                    | UP     | 1.OK     | Q 🚯 💦   |  |

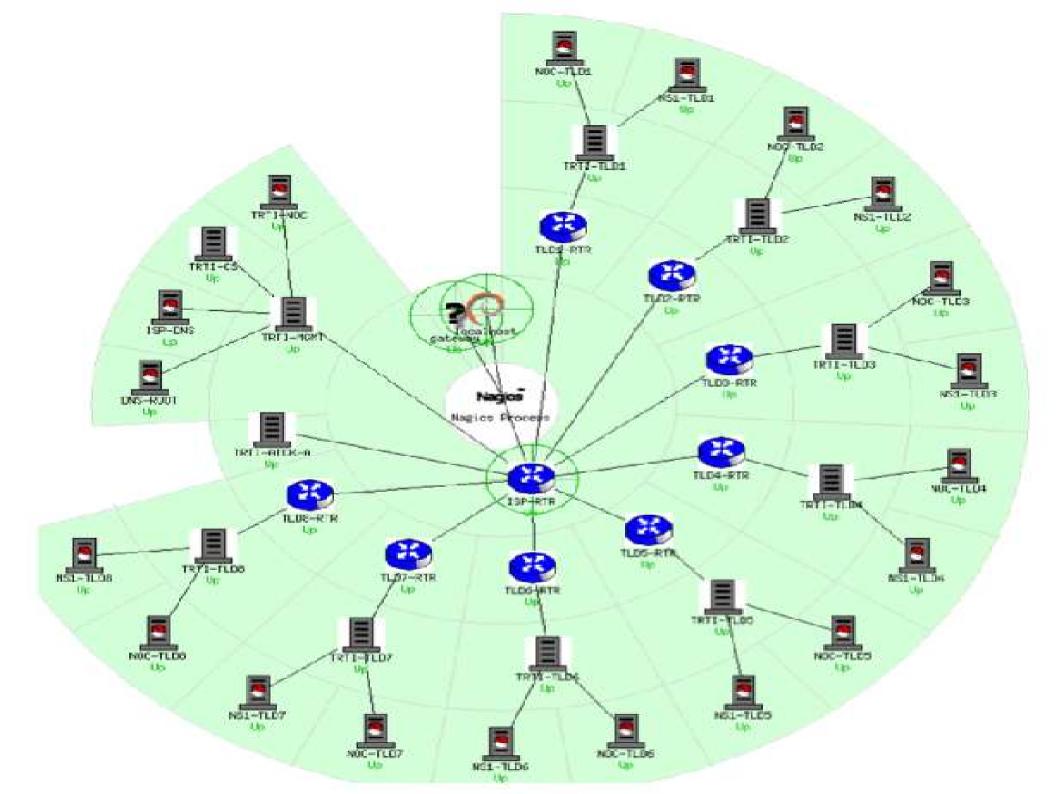

### More Sample Screenshots

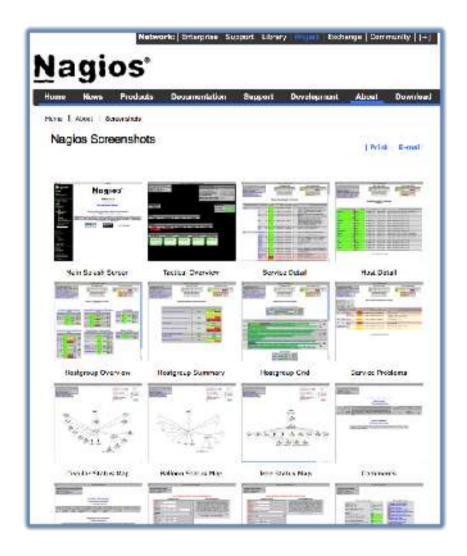

# Many more sample Nagios screenshots available here:

http://www.nagios.org/about/screenshots

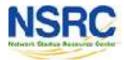